# **Minicbor**

**Aug 27, 2021**

## Contents:

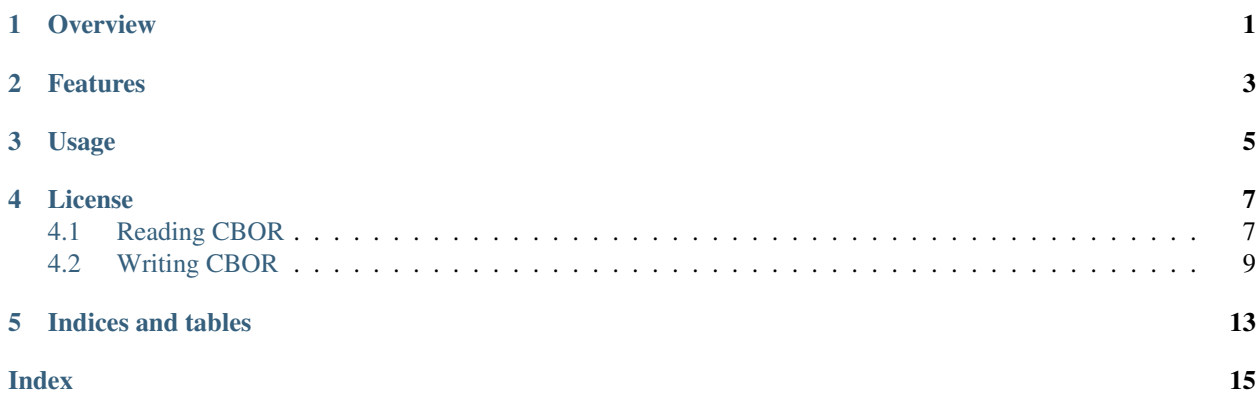

**Overview** 

<span id="page-4-0"></span>Minicbor is a small C library for reading and writing CBOR encoded values.

## Features

- <span id="page-6-0"></span>• Suitable for streamed reading: Blocks of CBOR bytes can be parsed incrementally, even when a block splits a CBOR value. Callbacks allow the application to handle detected CBOR values / tokens as they are encountered.
- Suitable for streamed writing: The write functions are designed to work with an underlying application defined stream.
- No memory allocation making it easy to use Minicbor for developing language bindings.

## Usage

<span id="page-8-0"></span>The 3 files minicbor.h, minicbor\_reader.c and minicbor\_writer.c can simply be dropped into an existing project. Alternatively library can be built if required using the supplied Makefile.

By default the functions and types are all prefixed with minicbor\_. This can be changed by defining MINICBOR\_PREFIX when using the library.

## License

<span id="page-10-0"></span>This library is released under the terms of the MIT license.

## <span id="page-10-1"></span>**4.1 Reading CBOR**

### **4.1.1 Overview**

```
#include <minicbor.h>
static minicbor_reader_fns Callbacks = {
   .PositiveFn = \ldots,
   .NegativeFn = \ldots,
   ...
   ErrorFn = ...};
void example_read() {
  minicbor_reader_t Reader;
  Reader.Callbacks = Callbacks;
  Reader.UserData = ...;
  // Initialize Reader
  minicbor_reader_init(&Reader);
   // Parse each block
   unsigned char Bytes[256];
   for (j; j) {
     int Count = read(Stream, Bytes, 256);
     if (Count \leq 0) break;
     minicbor_read(&Reader, Bytes, Size);
   }
}
```
#### <span id="page-11-2"></span>**4.1.2 Defines**

**CBOR\_SIMPLE\_FALSE** Simple false value.

**CBOR\_SIMPLE\_TRUE** Simple true value.

**CBOR\_SIMPLE\_NULL** Simple null value.

**CBOR\_SIMPLE\_UNDEF** Simple undefined value.

#### **4.1.3 Types**

<span id="page-11-1"></span>struct **minicbor\_reader\_t** A reader for a CBOR stream. Must be initialized with  $minicbor\_reader\_init()$  before each use.

*[minicbor\\_reader\\_fns](#page-11-0)* \***Callbacks**

minicbor\_readdata\_t **UserData**

<span id="page-11-0"></span>struct **minicbor\_reader\_fns**

void **(\*PositiveFn)**(void *\*UserData*, uint64\_t *Number*) Called when a positive integer is encountered.

void **(\*NegativeFn)**(void *\*UserData*, uint64\_t *Number*)

Called when a negative integer is encountered.

void **(\*BytesFn)**(void *\*UserData*, int *Size*)

Called when a bytestring is encountered. Size is nonnegative for definite bytestrings and  $-1$  for indefinite strings. For definite empty bytestrings, Size is 0 and BytesPieceFn() is not called. Otherwise, BytesPieceFn() will be called one or more times, with the last call having Final set to 1.

- void **(\*BytesPieceFn)**(void *\*UserData*, void *\*Bytes*, int *Size*, int *Final*) Called for each piece of a bytestring. Note that pieces here do not correspond to CBOR chunks: there may be more pieces than chunks due to streaming.
- void **(\*StringFn)**(void *\*UserData*, int *Size*)

Called when a string is encountered. Size is nonnegative for definite strings and  $-1$  for indefinite strings. For definite empty strings, Size is 0 and StringPieceFn() is not called. Otherwise, StringPieceFn() will be called one or more times, with the last call having Final set to 1.

- void **(\*StringPieceFn)**(void *\*UserData*, void *\*Bytes*, int *Size*, int *Final*) Called for each piece of a string. Note that pieces here do not correspond to CBOR chunks: there may be more pieces than chunks due to streaming.
- void **(\*ArrayFn)**(void *\*UserData*, int *Size*) Called when an array is encountered. Size is nonnegative for definite array and  $-1$  for indefinite arrays.
- void **(\*MapFn)**(void *\*UserData*, int *Size*) Called when an map is encountered.  $Size$  is nonnegative for definite map and  $-1$  for indefinite maps.
- void **(\*TagFn)**(void *\*UserData*, uint64\_t *Tag*) Called when a tag is encountered.
- void **(\*SimpleFn)**(void *\*UserData*, int *Value*) Called when a simple value is encounted.

<span id="page-12-4"></span>void **(\*FloatFn)**(void *\*UserData*, double *Number*)

Called when a floating point number is encountered.

void **(\*BreakFn)**(void *\*UserData*)

Called when a break is encountered. This is not called for breaks at the end of an indefinite bytestring or string, instead Final is set to 1 in the corresponding piece callback.

void **(\*ErrorFn)**(void *\*UserData*, int *Position*, const char *\*Message*) Called when an invalid CBOR sequence is detected. This puts the reader in an invalid state, any further calls will simply trigger another call ErrorFn();

#### **4.1.4 Functions**

<span id="page-12-1"></span>void **minicbor\_reader\_init**(*[minicbor\\_reader\\_t](#page-11-1) \*Reader*) Initializes Reader for decoding a new CBOR stream. Must be called before any call to  $min \text{cbor\_read}(l)$ . A [minicbor\\_reader\\_t](#page-11-1) can be reused by calling this function again.

- <span id="page-12-2"></span>int **minicbor\_read**(*[minicbor\\_reader\\_t](#page-11-1) \*Reader*, unsigned char *\*Bytes*, unsigned *Size*) Parse some CBOR bytes and call the appropriate callbacks. Returns the 1 if  $minicbor\; reader\; finish()$ was called within a callback, otherwise returns 0.
- <span id="page-12-3"></span>void **minicbor\_reader\_finish**(*[minicbor\\_reader\\_t](#page-11-1) \*Reader*) Set Reader state to MCS\_FINISHED. Must be called from within a reader callback.
- int **minicbor\_reader\_remaining**(*[minicbor\\_reader\\_t](#page-11-1) \*Reader*) Returns the number of bytes remainining to be parsed by the reader.

## <span id="page-12-0"></span>**4.2 Writing CBOR**

#### **4.2.1 Overview**

When an underlying stream type object is available, such as a file handle or an in-memory appendable buffer, simply pass a suitable [minicbor\\_write\\_fn](#page-13-0) to the minicbor\_write\_\*() functions.

**Note:** The minicbor\_write\_ $\star$ () do not write the contents of any bytestring / string values. The contents of these values should be written directly by the user.

```
#include <minicbor.h>
static void stream_write(stream_type *Stream, unsigned char *Bytes, int Size) {
   ...
}
void example_write() {
  stream_type *Stream = ...;
  minicbor_write_indef_array(Stream, stream, write);
  minicbor_write_string(Stream, stream_write, strlen("Hello world!"));
  stream_write(Stream, "Hello world!", strlen("Hello world!"));
  minicbor_write_integer(Stream, stream_write, 100);
  minicbor_write_float4(Stream, stream_write, 1.2);
   minicbor_write_break(Stream, stream_write);
}
```
#### <span id="page-13-1"></span>**Presizing a CBOR output before writing**

If a contiguous output buffer is required, then the required CBOR buffer size can be calculated by calling the minicbor\_write\_\*() functions twice.

1. For the first pass, use a [minicbor\\_write\\_fn](#page-13-0) that takes a pointer to a size\_t and simply increments the value with the value of Size. For example:

```
static void calculate_size(size_t *Required, unsigned char *Bytes, int Size) {
   *Required += Size;
}
```
The user is responsible for incrementing Total with the content sizes of any bytestrings or strings.

2. Then allocate a buffer (e.g. using malloc()) and use a [minicbor\\_write\\_fn](#page-13-0) that actual writes the data to the end of the buffer. For example:

```
static void write_bytes(unsigned char **Tail, unsigned char *Bytes, int Size) {
  memcpy(*Tail, Bytes, Size);
  \starTail += Size;
}
```
#### **4.2.2 Defines**

#### **CBOR\_SIMPLE\_FALSE**

Simple false value.

#### **CBOR\_SIMPLE\_TRUE** Simple true value.

### **CBOR\_SIMPLE\_NULL**

Simple null value.

### **CBOR\_SIMPLE\_UNDEF**

Simple undefined value.

#### **4.2.3 Types**

<span id="page-13-0"></span>void **(\*minicbor\_write\_fn)**(void *\*UserData*, const void *\*Bytes*, unsigned *Size*) Minicbor write callback type.

Parameters

- **UserData** Pointer passed to minicbor\_write\_\*() functions.
- **Bytes** Bytes to write.
- **Size** Number of bytes.

### **4.2.4 Functions**

void **minicbor\_write\_integer**(void *\*UserData*, *[minicbor\\_write\\_fn](#page-13-0) WriteFn*, int64\_t *Number*) Write a signed integer. Will automatically write a positive or negative integer with the smallest possible width.

void **minicbor\_write\_positive**(void *\*UserData*, *[minicbor\\_write\\_fn](#page-13-0) WriteFn*, uint64\_t *Number*) Write a positive integer with the smallest width.

- <span id="page-14-3"></span>void **minicbor\_write\_negative**(void *\*UserData*, *[minicbor\\_write\\_fn](#page-13-0) WriteFn*, uint64\_t *Number*) Write a negative integer with the smallest width. Here *Number* is the exact value to write into the stream. This means if X is the desired negative value to write, then Number should be  $1 - X$  or  $\sim$ X (the one's complement). This is to allow the full range of negative numbers to be written.
- <span id="page-14-0"></span>void **minicbor\_write\_bytes**(void *\*UserData*, *[minicbor\\_write\\_fn](#page-13-0) WriteFn*, unsigned *Size*) Write the leading bytes of a definite bytestring with  $Size$  bytes. The actual bytes should be written directly by the application.
- void **minicbor\_write\_indef\_bytes**(void *\*UserData*, *[minicbor\\_write\\_fn](#page-13-0) WriteFn*)
	- Write the leading bytes of an indefinite bytestring. The chunks should be written using [minicbor\\_write\\_bytes\(\)](#page-14-0) followed by the bytes themselves. Finally, [minicbor\\_write\\_break\(\)](#page-14-1) should be used to end the indefinite bytestring.
- <span id="page-14-2"></span>void **minicbor\_write\_string**(void *\*UserData*, *[minicbor\\_write\\_fn](#page-13-0) WriteFn*, unsigned *Size*) Write the leading bytes of a definite string with  $Size$  bytes. The actual string should be written directly by the application.
- void **minicbor\_write\_indef\_string**(void *\*UserData*, *[minicbor\\_write\\_fn](#page-13-0) WriteFn*) Write the leading bytes of an indefinite string. The chunks should be written using [minicbor\\_write\\_string\(\)](#page-14-2) followed by the strings themselves. Finally, minicbor  $write\ break()$  should be used to end the indefinite string.
- void **minicbor\_write\_array**(void *\*UserData*, *[minicbor\\_write\\_fn](#page-13-0) WriteFn*, unsigned *Size*) Write the leading bytes of a definite array with  $Size$  elements. The elements themselves should be written with the appropriate minicbor write  $*($ ) functions.
- void **minicbor\_write\_indef\_array**(void *\*UserData*, *[minicbor\\_write\\_fn](#page-13-0) WriteFn*) Write the leading bytes of an indefinite array. The elements themselves should be written with the appropriate minicbor\_write\_\*() functions. Finally,  $minicbor\_write\_break$  () should be used to ende the indefinite array.
- void **minicbor\_write\_map**(void *\*UserData*, *[minicbor\\_write\\_fn](#page-13-0) WriteFn*, unsigned *Size*) Write the leading bytes of a definite map with Size key-value pairs. The keys and values themselves should be written with the appropriate minicbor\_write\_\*() functions.
- void **minicbor\_write\_indef\_map**(void *\*UserData*, *[minicbor\\_write\\_fn](#page-13-0) WriteFn*) Write the leading bytes of an indefinite map. The keys and values themselves should be written with the appropriate minicbor write  $*()$  functions. Finally, minicbor write break() should be used to ende the indefinite map.
- void **minicbor\_write\_float2**(void *\*UserData*, *[minicbor\\_write\\_fn](#page-13-0) WriteFn*, double *Number*) Write a floating point number in half precision.
- void **minicbor\_write\_float4**(void *\*UserData*, *[minicbor\\_write\\_fn](#page-13-0) WriteFn*, double *Number*) Write a floating point number in single precision.
- void **minicbor\_write\_float8**(void *\*UserData*, *[minicbor\\_write\\_fn](#page-13-0) WriteFn*, double *Number*) Write a floating point number in double precision.
- void **minicbor\_write\_simple**(void *\*UserData*, *[minicbor\\_write\\_fn](#page-13-0) WriteFn*, unsigned char *Simple*) Write a simple value.
- <span id="page-14-1"></span>void **minicbor\_write\_break**(void *\*UserData*, *[minicbor\\_write\\_fn](#page-13-0) WriteFn*) Write a break (to end an indefinite bytestring, string, array or map).
- void **minicbor\_write\_tag**(void *\*UserData*, *[minicbor\\_write\\_fn](#page-13-0) WriteFn*, uint64t *Tag*) Write a tag sequence which will apply to the next value written.

Indices and tables

- <span id="page-16-0"></span>• genindex
- modindex
- search

### Index

## <span id="page-18-0"></span> $\mathcal C$

CBOR\_SIMPLE\_FALSE (*C macro*), [8,](#page-11-2) [10](#page-13-1) CBOR\_SIMPLE\_NULL (*C macro*), [8,](#page-11-2) [10](#page-13-1) CBOR\_SIMPLE\_TRUE (*C macro*), [8,](#page-11-2) [10](#page-13-1) CBOR\_SIMPLE\_UNDEF (*C macro*), [8,](#page-11-2) [10](#page-13-1)

### M

minicbor\_read (*C function*), [9](#page-12-4) minicbor\_reader\_finish (*C function*), [9](#page-12-4) minicbor\_reader\_fns (*C type*), [8](#page-11-2) minicbor\_reader\_fns.ArrayFn (*C member*), [8](#page-11-2) minicbor\_reader\_fns.BreakFn (*C member*), [9](#page-12-4) minicbor\_reader\_fns.BytesFn (*C member*), [8](#page-11-2) minicbor\_reader\_fns.BytesPieceFn (*C member*), [8](#page-11-2) minicbor\_reader\_fns.ErrorFn (*C member*), [9](#page-12-4) minicbor\_reader\_fns.FloatFn (*C member*), [9](#page-12-4) minicbor\_reader\_fns.MapFn (*C member*), [8](#page-11-2) minicbor\_reader\_fns.NegativeFn (*C member*), [8](#page-11-2) minicbor\_reader\_fns.PositiveFn (*C member*), [8](#page-11-2) minicbor\_reader\_fns.SimpleFn (*C member*), [8](#page-11-2) minicbor\_reader\_fns.StringFn (*C member*), [8](#page-11-2) minicbor\_reader\_fns.StringPieceFn (*C member*), [8](#page-11-2) minicbor\_reader\_fns.TagFn (*C member*), [8](#page-11-2) minicbor\_reader\_init (*C function*), [9](#page-12-4) minicbor\_reader\_remaining (*C function*), [9](#page-12-4) minicbor\_reader\_t (*C type*), [8](#page-11-2) minicbor\_reader\_t.Callbacks (*C member*), [8](#page-11-2) minicbor\_reader\_t.UserData (*C member*), [8](#page-11-2) minicbor\_write\_array (*C function*), [11](#page-14-3) minicbor\_write\_break (*C function*), [11](#page-14-3) minicbor\_write\_bytes (*C function*), [11](#page-14-3) minicbor\_write\_float2 (*C function*), [11](#page-14-3) minicbor\_write\_float4 (*C function*), [11](#page-14-3) minicbor\_write\_float8 (*C function*), [11](#page-14-3) minicbor\_write\_fn (*C type*), [10](#page-13-1)

minicbor\_write\_indef\_array (*C function*), [11](#page-14-3) minicbor\_write\_indef\_bytes (*C function*), [11](#page-14-3) minicbor\_write\_indef\_map (*C function*), [11](#page-14-3) minicbor\_write\_indef\_string (*C function*), [11](#page-14-3) minicbor\_write\_integer (*C function*), [10](#page-13-1) minicbor\_write\_map (*C function*), [11](#page-14-3) minicbor\_write\_negative (*C function*), [10](#page-13-1) minicbor\_write\_positive (*C function*), [10](#page-13-1) minicbor\_write\_simple (*C function*), [11](#page-14-3) minicbor\_write\_string (*C function*), [11](#page-14-3) minicbor\_write\_tag (*C function*), [11](#page-14-3)